# **betspeed como sacar**

- 1. betspeed como sacar
- 2. betspeed como sacar :qual slot da blaze paga mais
- 3. betspeed como sacar :valor novibet fortaleza

# **betspeed como sacar**

#### Resumo:

**betspeed como sacar : Faça parte da ação em mka.arq.br! Registre-se hoje e desfrute de um bônus especial para apostar nos seus esportes favoritos!** 

#### contente:

BetSport.io é uma plataforma de apostas esportivas online que oferece aos usuários a oportunidade de apoiar e apostar em diferentes esportes e eventos ao redor do mundo. Com uma interface intuitiva e fácil de usar, BetSport.io fornece aos seus usuários uma experiência de apostas em tempo real, além de garantir a segurança e a proteção dos dados pessoais e financeiros dos seus usuários.

Além disso, BetSport.io também oferece uma ampla variedade de opções de apostas, incluindo apostas simples, apostas combinadas e apostas de sistema, bem como uma ampla gama de esportes, tais como futebol, basquete, tênis, hóquei no gelo e muitos outros. A plataforma também oferece aos seus usuários uma seção de estatísticas detalhadas e informações atualizadas sobre os times e jogadores, o que lhes permite tomar decisões informadas ao fazer suas apostas.

BetSport.io também é conhecido por betspeed como sacar excelente atendimento ao cliente, disponível 24 horas por dia, 7 dias por semana, para ajudar a resolver quaisquer dúvidas ou problemas que possam surgir. Além disso, a plataforma oferece aos seus usuários uma variedade de opções de pagamento seguras e confiáveis, como cartões de crédito, portefólios eletrônicos e transferências bancárias.

Em resumo, BetSport.io é uma plataforma de apostas esportivas online confiável e segura, que oferece aos seus usuários uma ampla variedade de opções de apostas, esportes e opções de pagamento, além de fornecer informações detalhadas e atualizadas sobre os times e jogadores, o que a torna uma escolha ideal para quem deseja participar do mundo emocionante das apostas esportivas online.

Nesta estratégia, o objetivo é priorizar a consistência em betspeed como sacar vez de grandes vitórias. Os multiplicadores mais baixos oferecem uma maior chance de sucesso, embora os ganhos possam ser modestos. Por exemplo, a chance do avião Aviator cair antes de 1,5X é menor do que a de um avião de aviador. 5X.

# **betspeed como sacar :qual slot da blaze paga mais**

# **Como Fazer uma Aposta Múltipla no Bet365: Guia Passo a Passo**

O bet365 é uma das casas de apostas esportivas mais populares do mundo, e uma das opções preferidas pelos apostadores brasileiros. Uma das opções de aposta disponíveis no site é a aposta múltipla, que permite aos usuários combinar diferentes seleções em betspeed como sacar uma única aposta. Neste artigo, você vai aprender como fazer uma aposta múltipla no bet365 em betspeed como sacar alguns passos simples.

# **Passo 1: Faça login no seu conta bet365**

Para começar, você precisa ter uma conta ativa no site do bet365. Se você ainda não tem uma, é fácil se inscrever-se no site e aproveitar os benefícios de ser um membro. Depois de se tornar um membro, é necessário entrar em betspeed como sacar betspeed como sacar conta usando suas credenciais de login.

## **Passo 2: Navegue até a seção de esportes**

Após entrar em betspeed como sacar betspeed como sacar conta, navegue até a seção de esportes no canto superior esquerdo da página. Aqui, você verá uma lista de esportes disponíveis para aposta. Escolha o esporte que deseja apostar.

### **Passo 3: Selecione as suas apostas**

Depois de escolher o esporte desejado, você verá uma lista de partidas ou eventos disponíveis para aposta. Escolha as partidas ou eventos que deseja incluir em betspeed como sacar betspeed como sacar aposta múltipla. Para selecionar uma partida ou evento, clique no valor de odds ao lado dela. Você verá que a seleção será adicionada à betspeed como sacar cédula de aposta no canto superior direito da página.

# **Passo 4: Crie betspeed como sacar aposta múltipla**

Depois de selecionar todas as partidas ou eventos desejados, é hora de criar betspeed como sacar aposta múltipla. Para fazer isso, clique no botão "Múltipla" na cédula de aposta. Em seguida, insira o valor que deseja apostar na caixa "Apostar" e clique no botão "Colocar Aposta".

### **Passo 5: Confirme betspeed como sacar aposta**

Antes que betspeed como sacar aposta seja confirmada, você será direcionado para uma página de confirmação. Nesta página, você verá os detalhes da betspeed como sacar aposta, incluindo o valor apostado, as seleções e as odds. Se todos os detalhes estiverem corretos, clique no botão "Confirmar" para concluir a betspeed como sacar aposta múltipla.

Parabéns! Você acabou de fazer uma aposta múltipla no bet365. Agora é só esperar a partida ou eventos terminarem e verificar se acertou betspeed como sacar aposta. Boa sorte!

Lembre-se de que as apostas esportivas devem ser feitas de forma responsável e somente por pessoas maiores de 18 anos. Além disso, é importante ler e entender todos os termos e condições relacionados às apostas antes de fazer qualquer depósito ou colocar qualquer aposta.

### **betspeed como sacar**

#### **Introdução à Betspeed e suas Oportunidades**

A Betspeed oferece inúmeras possibilidades para apostas esportivas, com um bônus especial de boas-vindas e omelhorSite de Apostas Esportivas. A casa de apostas é confiável e possui saque instantâneo via Pix, oferecendo assim umaExperiência agradável para seus jogadores. Embora não exista informação suficiente sobre "2apply" nessa análise, vamos nos concentrar nas oportunidades gerais oferecidas pelo site de apostas.

### **Desvendando as Apostas e a Inscrição na Betspeed**

Para começar, você precisa se inscrever em betspeed como sacar na plataforma. Será necessário ter dinheiro suficiente na betspeed como sacar conta para cobrir uma aposta antes de prosseguir. Depois de realizar o processo de inscrição e obter seu bônus de boas-vindas, descubra os melhores mercados de apostas esportivas e aproveite à fundo as oportunidades. Para falar com a Bet365 por chat, basta acessar o site deles, clique em betspeed como sacar "Ajuda", escolha "Contate-nos" e por fim, clique em betspeed como sacar "Abrir Chat" para esclarecer quaisquer dúvidas que você possuir.

### **Análise da Betspeed: Benefícios e Inconvenientes**

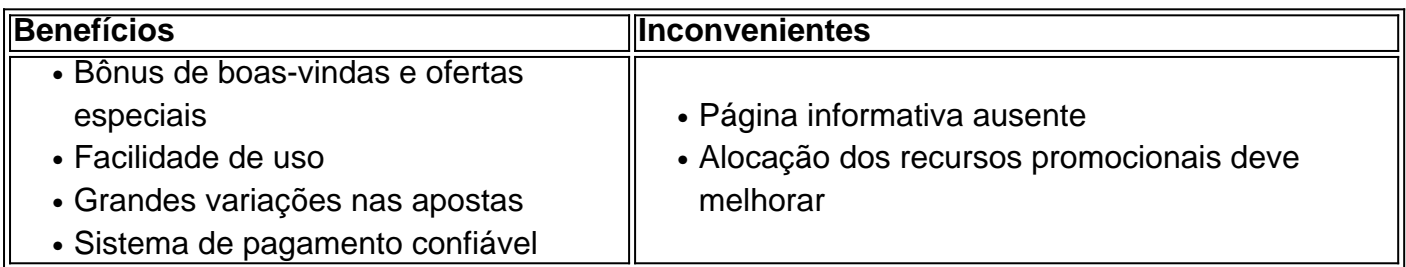

### **Como Ganhar com Apostas Esportivas na Betspeed? – Dicas Profissionais**

Começar a apostar em betspeed como sacar esportes é desafiador, mas com essas dicas, você tem chances melhores de ganhar:

- Faça pesquisa antes de fazer uma aposta e analise as estatísticas das equipas e dos 1. jogadores.
- 2. Escolha uma modalidade o qual você é apaixonado ou tenha um conhecimento razoável.
- 3. Evite apostas impulsivas
- 4. Fixe um limite e jogue dentro dos seus domínios
- 5. Participe em betspeed como sacar grupos de apostas esportivas online e reste com especialistas
- 6. Coloque betspeed como sacar confiança sob os melhores sites e apps de apostas esportivas (confira o Top 10 supracitado)

### **Amplie seus Conhecimentos em betspeed como sacar Apostas Esportivas: Explorando Mais Temas**

Questões Frequentes:

**· diff -Como falar com a Bet365 por chat? -** Será preciso acessar o site da Bet365, clicar..

# **betspeed como sacar :valor novibet fortaleza**

# **Jhonatan Narváez vence a etapa inicial do Giro d'Italia de 2024**

O ciclista equatoriano Jhonatan Narváez do time Ineos Grenadiers venceu a etapa inicial do Giro d'Italia de 2024 betspeed como sacar uma chegada betspeed como sacar sprint.

 A etapa de 136km partiu de Venaria Reale e teve uma subida na categoria dois no Colle della Maddalena antes de terminar betspeed como sacar Turim.

Escapou um grupo de seis ciclistas, abrindo uma vantagem de cerca de dois minutos e meio betspeed como sacar relação ao pelotão que incluía os principais contendores da classificação geral.

Eventualmente, Lilian Calmejane (Intermarche-Wanty) e Amanuel Ghebreigzabhier (Lidl-Trek) fugiram betspeed como sacar direção ao Colle della Maddalena, enquanto Mikkel Bjerg (UAE Team Emirates) liderou a caçada no pelotão.

Calmejane fez um push final aos 10km de chegada, mas foi alcançado e Nicola Conci tentou fugir.

Tadej Pogacar (UAE Team Emirates) contra-atacou do pelotão na subida Bivio di San Vito, com Narváez e Julian Alaphilippe (Soudal-QuickStep) betspeed como sacar perseguição até a linha de chegada.

Maximilian Schachmann (Bora-hansgrohe) sprintou longamente para a linha de chegada, mas Narváez e Pogacar responderam, com Narváez fazendo o seu movimento perfeito nos últimos 200m para pegar a primeira Maglia Rosa do Giro de 2024, betspeed como sacar um tempo de 3 horas, 14 minutos e 13 segundos.

 Schachmann ficou três segundos atrás, com Pogacar betspeed como sacar terceiro. O ciclista britânico Geraint Thomas chegou betspeed como sacar 11º lugar no pelotão principal, que terminou 20 segundos atrás, enquanto os candidatos à classificação geral Thymen Arensman (Ineos) e Romain Bardet (dsm-firmenich PostNL) perderam tempo significativo.

A etapa Dois é outro percurso acidentado de 161km de San Francesco al Campo até Santuario di Oropa.

Author: mka.arq.br Subject: betspeed como sacar Keywords: betspeed como sacar Update: 2024/7/18 12:26:34